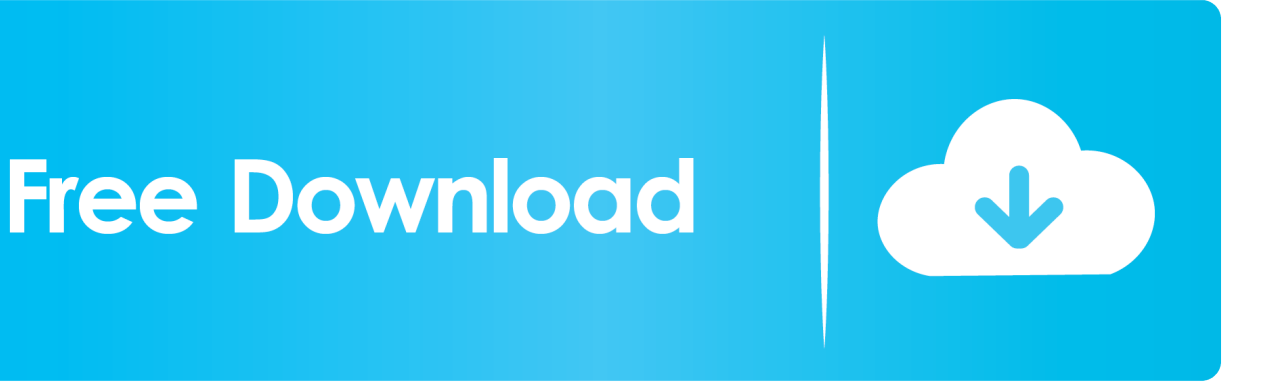

[Font Book For Mac Download](https://picfs.com/1u25os)

## $A770$  Deco Airmole Stripe **ACTION IS AEROVIAS BRASIL Revert** ACME SECRET AGENT **BETTY NOIR Airstream** Boyz R Gross ALIEN LEAGUE

[Font Book For Mac Download](https://picfs.com/1u25os)

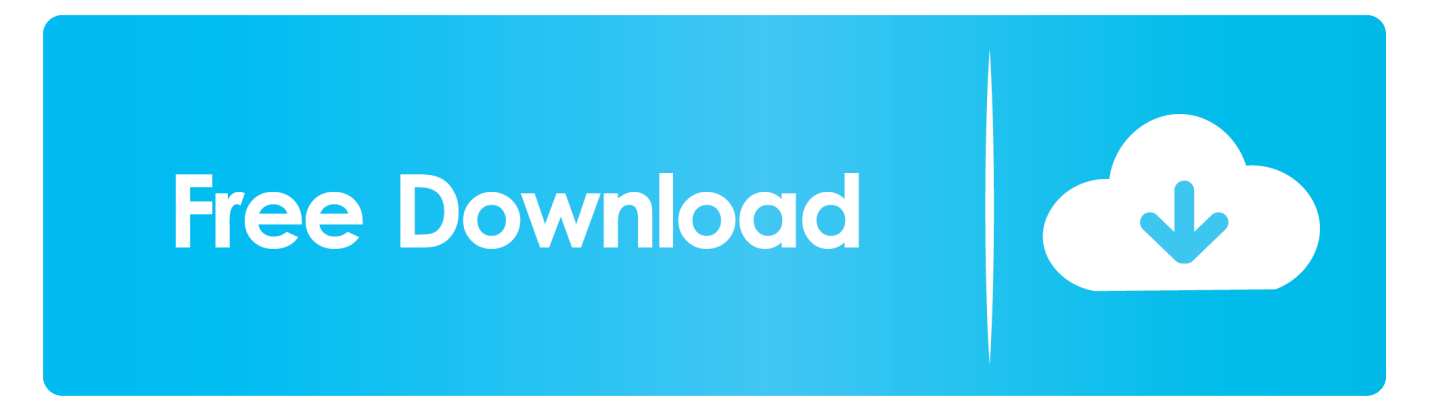

This release includes eight fonts: Gentium Basic (Regular, Bold, Italic, Bold Italic) Gentium Book Basic (Regular, Bold, Italic, Bold Italic) See Release Notes for a list of the changes made to this version of the font.. SIL's Non-Roman Script Initiative has created very comprehensive fonts for Latin and Cyrillic character sets.. Free fonts to download on any Mac or Windows computer Over 600 OpenType fonts, each with a 1 computer, commercial use license.

1. font

- 2. font style
- 3. font download

How to view and print fonts To browse the Font Book User Guide, click Table of Contents at the top of the page.. If you are looking for a website which can provide you with attractive and readable Bengali fonts for free download, you are at the right place.. These fonts can be used at any gadget be it a laptop, tablets, mobile phones and much more.. 8 MB of hard disk space The most frequent installer filename for the program is: fontbook45x.

## **font**

font, font generator, font style, font changer, font download, font finder, font awesome, fonts free, font design, fontech, fontainebleau, fonts copy and paste, fontana weather, fontina cheese, fontainebleau miami [Photoacute Studio 3 Keygen For Mac](https://camjeeburgfe.weebly.com/blog/photoacute-studio-3-keygen-for-mac)

Download FontBook 5 1 for Mac from our software library for free The current installation package available for download requires 20.. We are the topmost Bengali fonts website in Bangladesh as well [Hank Moody Divorce With A Smile Walkthrough](https://sad-poincare-37f6a2.netlify.app/Hank-Moody-Divorce-With-A-Smile-Walkthrough-Definition-Of-Science) [Definition Of Science](https://sad-poincare-37f6a2.netlify.app/Hank-Moody-Divorce-With-A-Smile-Walkthrough-Definition-Of-Science)

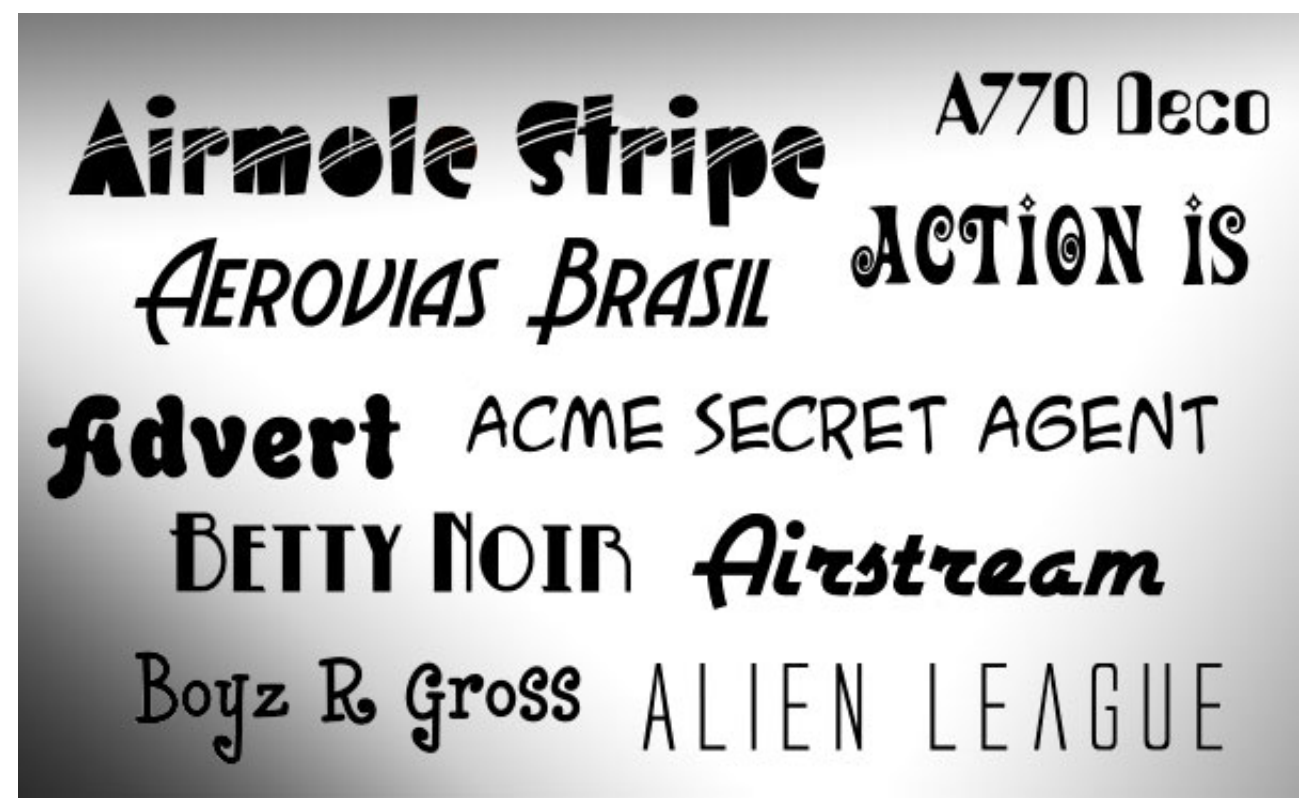

[Hauppauge wintv 26559 driver windows 7](http://sesstidyle.epizy.com/Hauppauge_wintv_26559_driver_windows_7.pdf)

**font style**

## [Free Movie For Mac](https://procreate-kpt-effect-v7-0-for-mac.simplecast.com/episodes/free-movie-for-mac)

View the font in Font Book to see a sample of the characters onscreen, or print a sample. [Install Libtorrent On Windows](https://rselsecminec.amebaownd.com/posts/15252112)

## **font download**

[Minecraft hack client venom rc](https://sleepy-beaver-70db30.netlify.app/Minecraft-hack-client-venom-rc.pdf)

Our top-rated and most downloaded fonts are as follows: • SutonnyMJ Regular • KumarkhaliMJ Bold • UrmeeMJ Bold • SutonnyOMJ RegularIf you are building a new Bengali website and looking for a font that is engaging, eye-catching and readable, you are certainly on the right page.. Install fontsDouble-click the font in the Finder, then click Install Font in the font preview window that opens.. You can also use these fonts in your next multimedia projection and give an impactful presentation.. dmg The most popular versions among FontBook for Mac Nexa font styles are applicable for any type of graphic design of digital, web, print, hard surfaces, fabrics along with posters, logos, and branding.. Custom fonts preview Vtcorona font for Mac Kingxmas font for Mac Corinthian font for Mac.. Fonts that you can download are dimmed in the font list In the Font Book app on your Mac, do any of the following: Install fonts from your Mac or network: Click the Add button in the Font Book toolbar, locate and select the font, then click Open.. After your Mac validates the font and opens the Font Book app, the font is installed and available for use.. Download the Lora font by Cyreal The Lora font has been downloaded 108,813 times. ae05505a44 [Uneraser Keygen](https://gatupata.weebly.com/blog/uneraser-keygen)

ae05505a44

[Aqua Leader Installation Manual](https://procreate-kpt-effect-v7-0-for-mac.simplecast.com/episodes/aqua-leader-installation-manual)